<sup>Документ подисан подговорению й подпись и и выс<mark>шего образования российской федерации</mark></sup> Должность: Проректо**Р клеральное тосударственн**ое автономное образовательное учреждение **высшего образования** <sup>у</sup>никальный проа**ндий инскледовательский технологический университет «МИСИС»** Информация о владельце: ФИО: Исаев Игорь Магомедович Дата подписания: 24.10.2023 10:59:39 d7a26b9e8ca85e98ec3de2eb454b4659d061f249

## Рабочая программа дисциплины (модуля)

# **Современные методы проектирования технологических машин и оборудования**

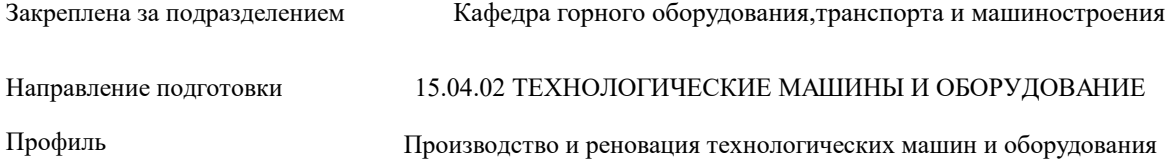

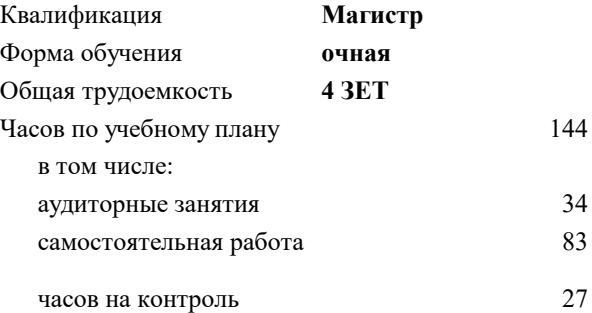

экзамен 2 Формы контроля в семестрах:

#### **Распределение часов дисциплины по семестрам**

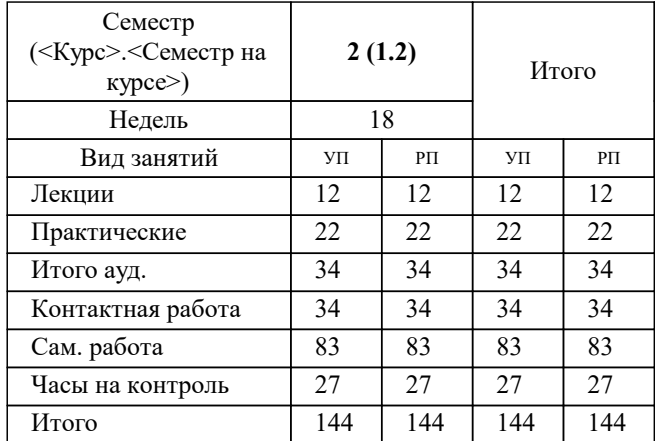

Программу составил(и): *к.т.н., доц., Кривенко А.Е.*

#### **Современные методы проектирования технологических машин и оборудования** Рабочая программа

Разработана в соответствии с ОС ВО:

Самостоятельно устанавливаемый образовательный стандарт высшего образования - магистратура Федеральное государственное автономное образовательное учреждение высшего образования «Национальный исследовательский технологический университет «МИСИС» по направлению подготовки 15.04.02 ТЕХНОЛОГИЧЕСКИЕ МАШИНЫ И ОБОРУДОВАНИЕ (приказ от 02.04.2021 г. № 119 о.в.)

Составлена на основании учебного плана:

#### 15.04.02 ТЕХНОЛОГИЧЕСКИЕ МАШИНЫ И ОБОРУДОВАНИЕ

Профиль "Производство и реновация технологических машин и оборудования", 15.04.02-МТМО-23-6.plx Производство и реновация технологических машин и оборудования, утвержденного Ученым советом НИТУ МИСИС в составе соответствующей ОПОП ВО 22.06.2023, протокол № 5-23

Утверждена в составе ОПОП ВО:

#### 15.04.02 ТЕХНОЛОГИЧЕСКИЕ МАШИНЫ И ОБОРУДОВАНИЕ

Профиль "Производство и реновация технологических машин и оборудования", Производство и реновация технологических машин и оборудования, утвержденной Ученым советом НИТУ МИСИС 22.06.2023, протокол № 5-23

Рабочая программа одобрена на заседании

**Кафедра горного оборудования,транспорта и машиностроения**

Протокол от г., №

Руководитель подразделения Зотов В.В.

#### **1. ЦЕЛИ ОСВОЕНИЯ**

1.1 Изучение основ проектной деятельности и освоение современных методов и технологий проектирования и конструирования в области технологических машин и оборудования

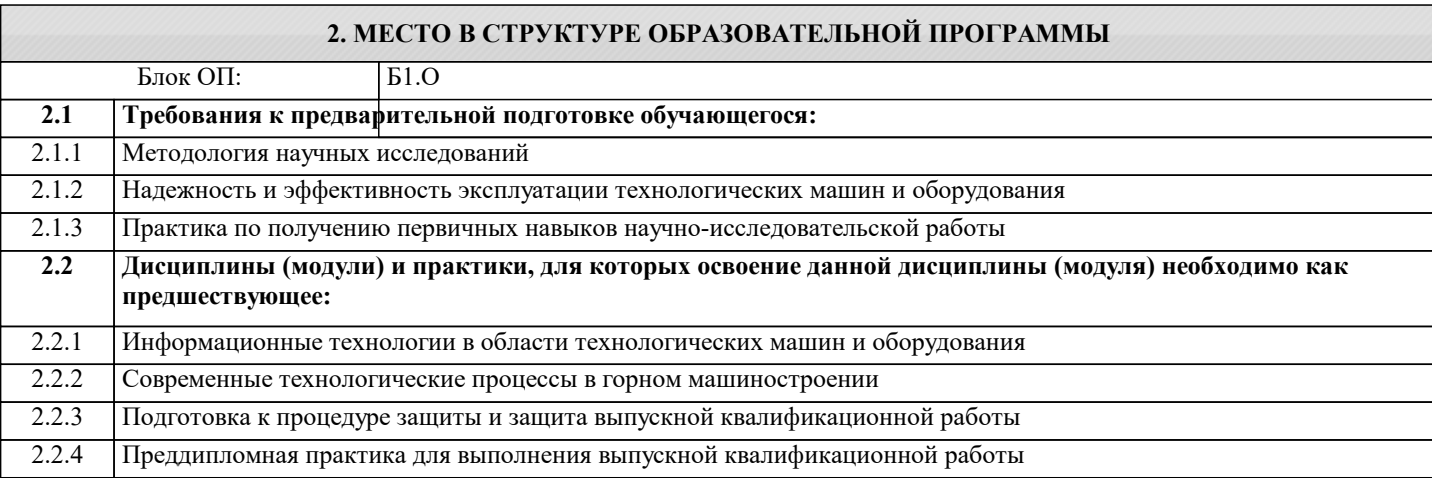

#### **3. РЕЗУЛЬТАТЫ ОБУЧЕНИЯ ПО ДИСЦИПЛИНЕ, СООТНЕСЕННЫЕ С ФОРМИРУЕМЫМИ КОМПЕТЕНЦИЯМИ**

**ОПК-4: Способен разрабатывать методические и нормативные документы при реализации разработанных проектов и программ, направленных на создание узлов и деталей машин**

**Знать:**

ОПК-4-З1 Перечень базовых нормативных документов в вопросах проектирования технологических машин и оборудования

**ОПК-9: Способен проектировать и разрабатывать продукцию, процессы и системы в условиях неопределенности и альтернативных решений в междисциплинарных областях, соответствующих профилю подготовки, разрабатывать новое технологическое оборудование**

**Знать:**

ОПК-9-З1 Базовые методы проектирования технологических машин и оборудования в том числе в условиях неопределенности и альтернативных решений в междисциплинарных областях

**ОПК-5: Способен разрабатывать аналитические и численные методы при создании математических моделей машин, приводов, оборудования, систем, технологических процессов**

**Знать:**

ОПК-5-З1 Базовые принципы положенные в основу современных расчетных методов инженерного анализа

**УК-1: Способен осуществлять критический анализ новых и сложных инженерных объектов, процессов и систем в междисциплинарном контексте, проблемных ситуаций на основе системного подхода, выбрать и применить наиболее подходящие и актуальные методы из существующих аналитических, вычислительных и экспериментальных методов или новых и инновационных методов, вырабатывать стратегию действий**

**Знать:**

УК-1-З1 Примерный перечень современные цифровые программы проектирования технологических машин и оборудования и их возможности в решении задач проектирования технологических машин и оборудования

**ОПК-13: Способен разрабатывать и применять современные цифровые программы проектирования**

**технологических машин и оборудования, алгоритмы моделирования их работы и испытания их работоспособности**

**Знать:**

ОПК-13-З1 Общий перечень современных цифровых программ проектирования технологических машин и оборудования и их возможности в решении задач проектирования технологических машин и оборудования

**ОПК-9: Способен проектировать и разрабатывать продукцию, процессы и системы в условиях неопределенности и альтернативных решений в междисциплинарных областях, соответствующих профилю подготовки, разрабатывать новое технологическое оборудование**

**Уметь:**

ОПК-9-У1 Решать стандартные задачи проектирования и конструирования технологических машин и оборудования в том числе в условиях неопределенности и альтернативных решений в междисциплинарных областях

**ОПК-13: Способен разрабатывать и применять современные цифровые программы проектирования технологических машин и оборудования, алгоритмы моделирования их работы и испытания их работоспособности**

**Уметь:**

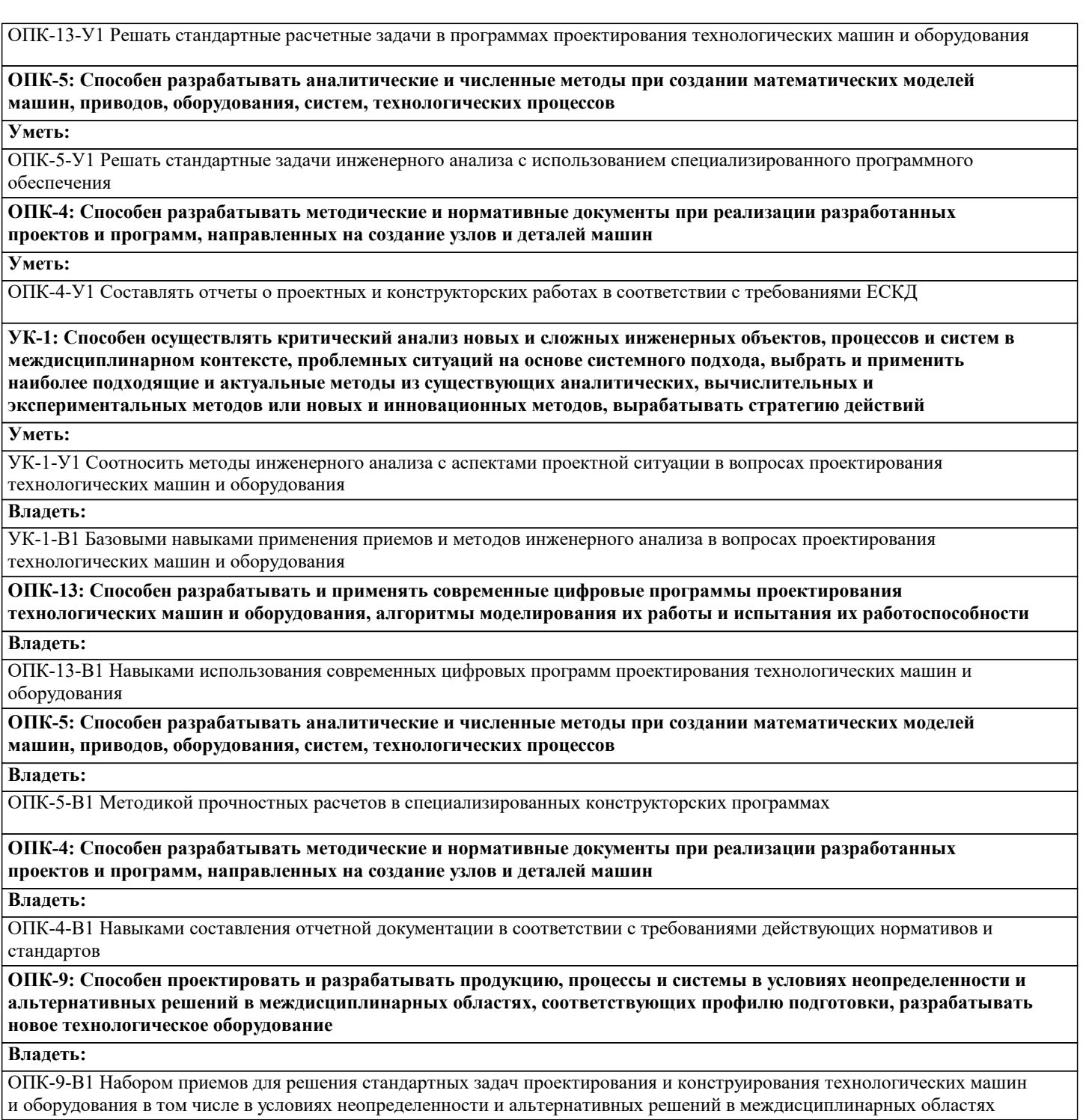

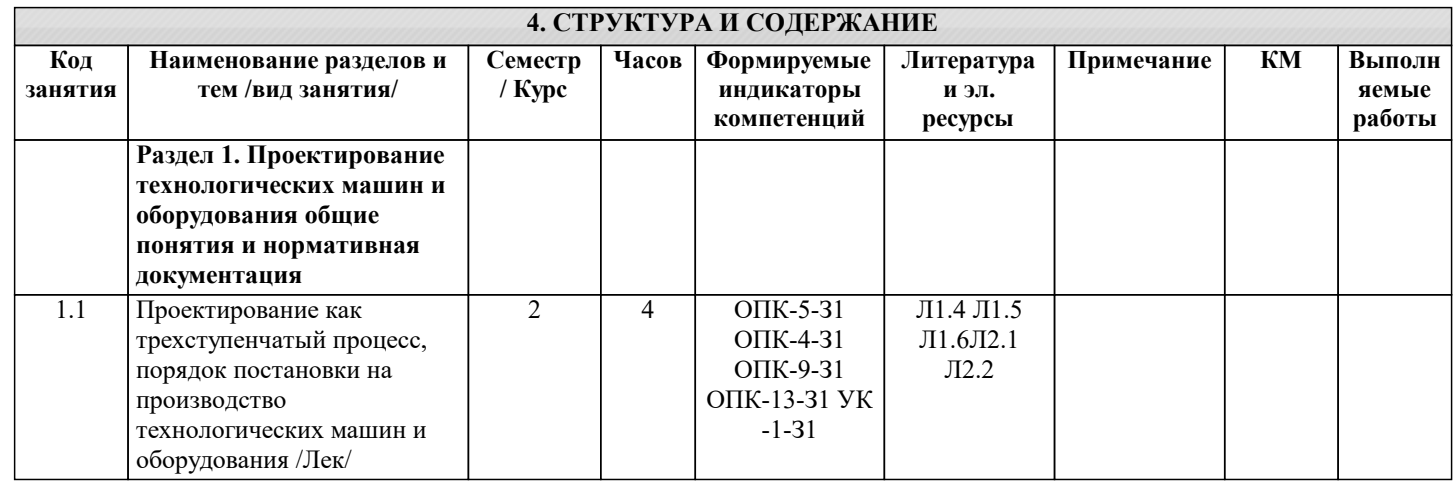

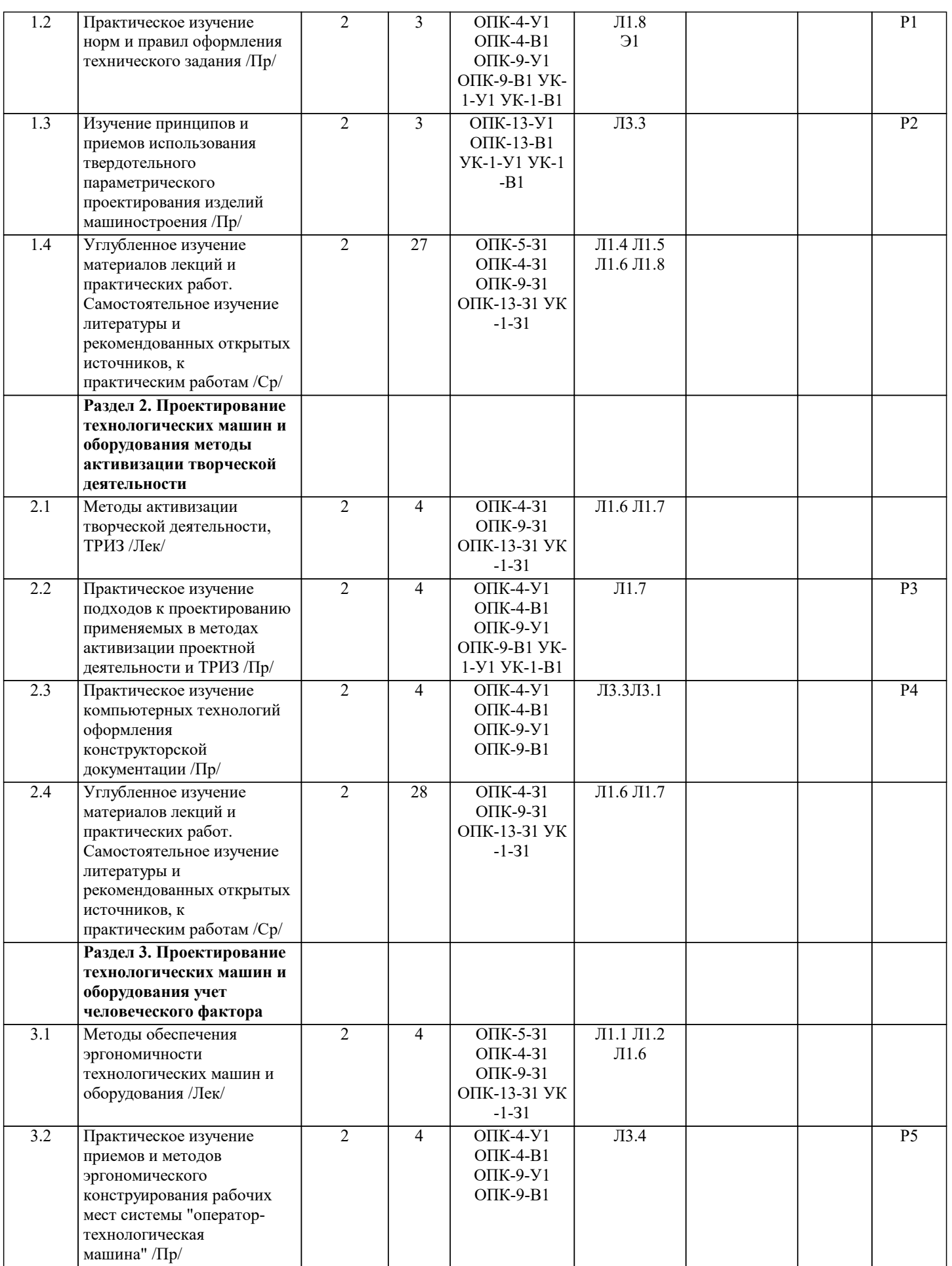

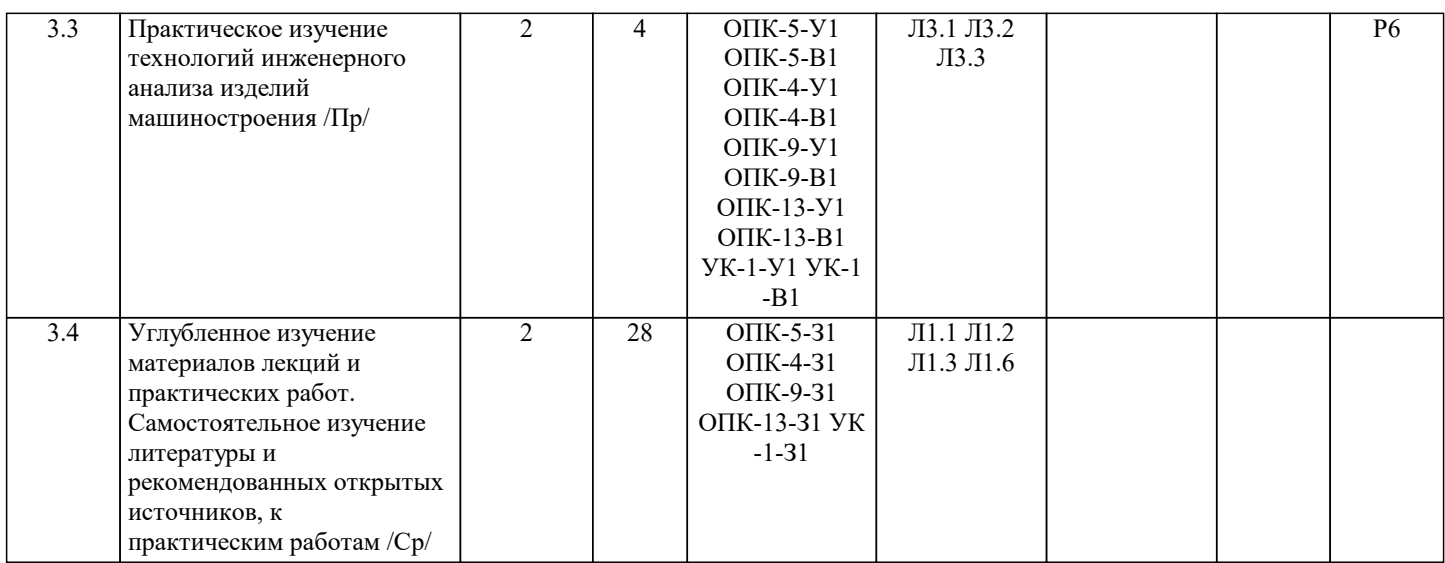

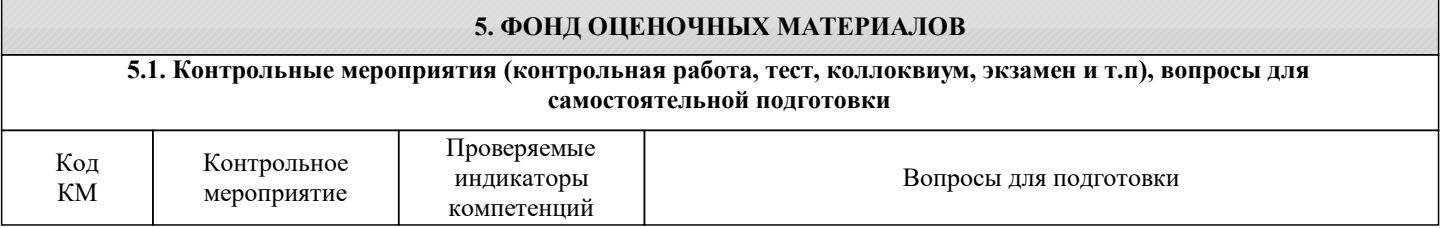

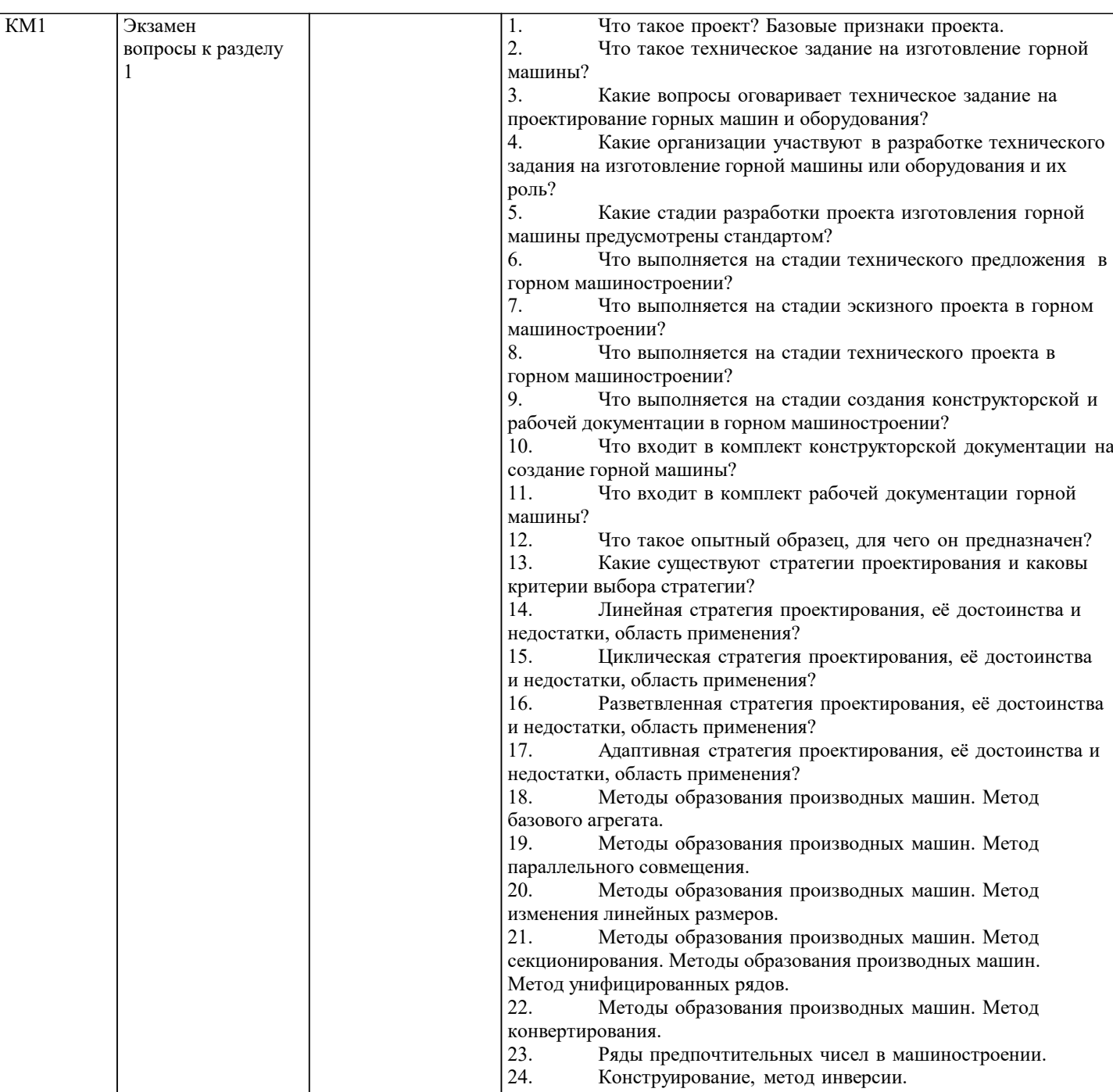

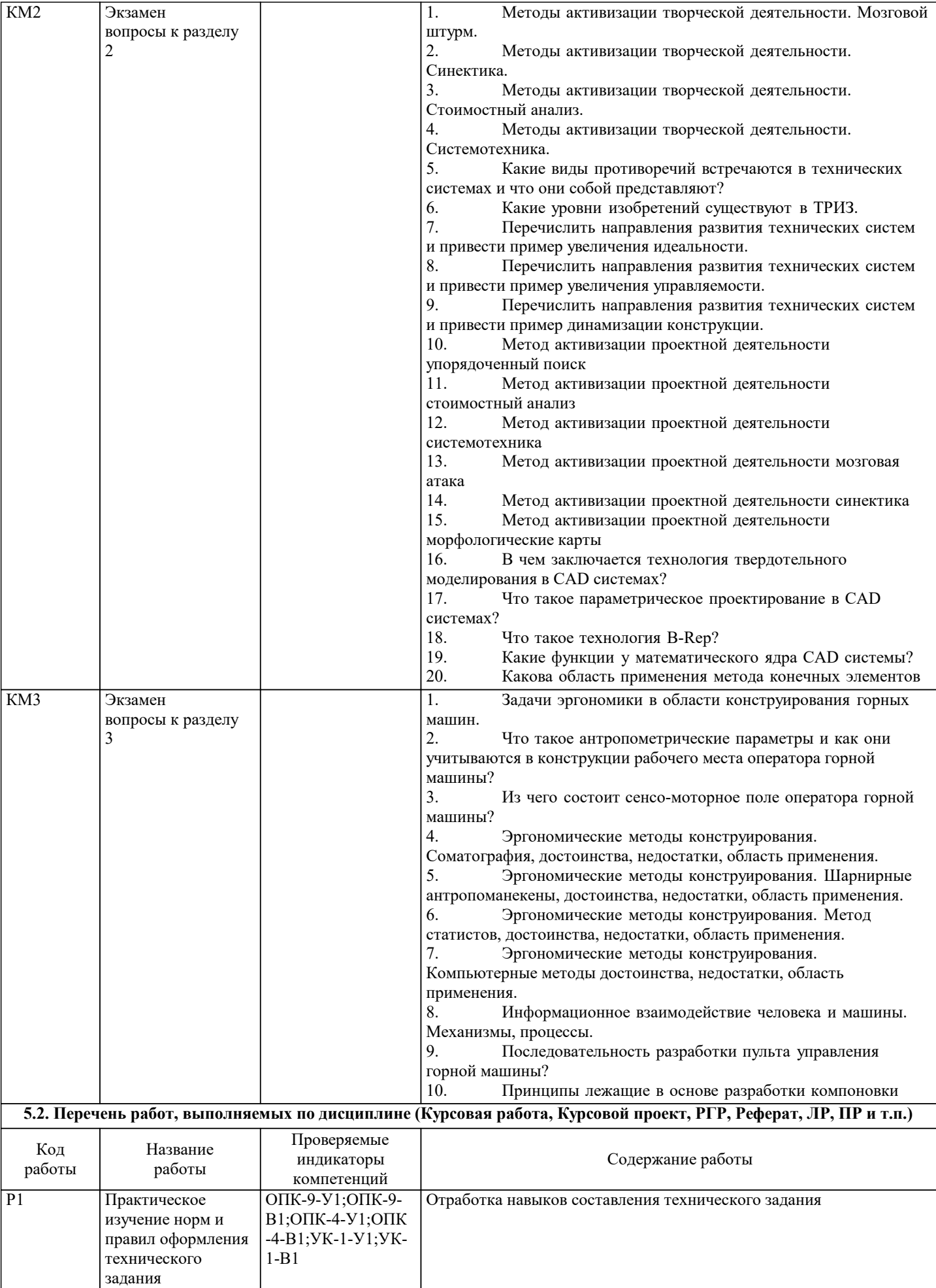

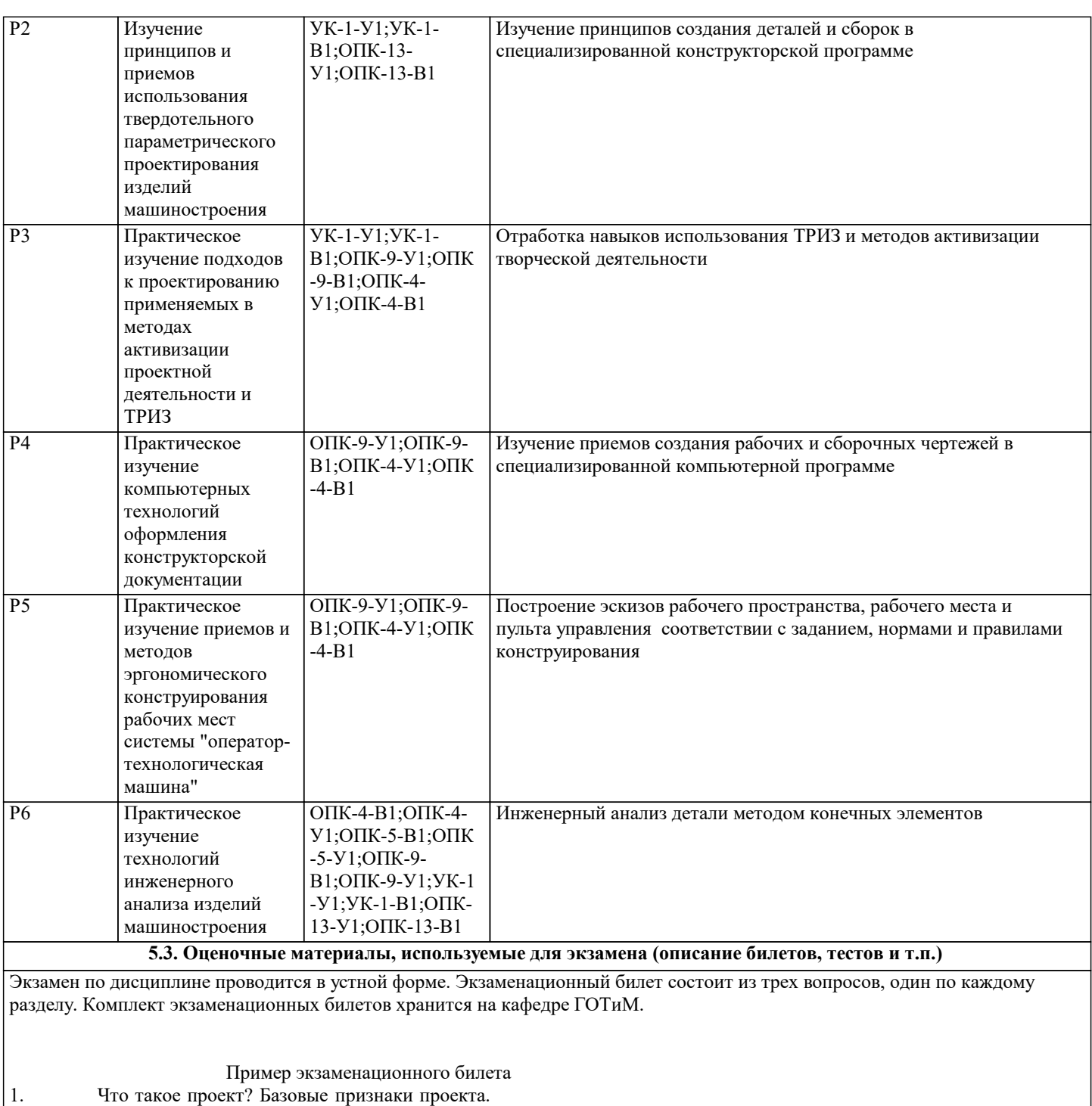

2. Методы активизации творческой деятельности. Синектика.

3. Сенсо-моторное поле оператора технологической машины?

#### **5.4. Методика оценки освоения дисциплины (модуля, практики. НИР)**

Дисциплина считается освоенной при выполнении следующих условий: - выполнены и защищены все практические работы;

экзамен по дисциплине сдан на положительную оценку ("удовлетворительно"; "хорошо"; "отлично")

#### Общие критерии уровней освоения компетенций

Отсутствие сформированности компетенции: Неспособность обучающегося самостоятельно продемонстрировать наличие знаний при решении задач, которые были представлены преподавателем вместе с образцом их решения, отсутствие самостоятельности в применении умения к использованию методов освоения учебной дисциплины и неспособность самостоятельно проявить навык повторения решения поставленной задачи по стандартному образцу свидетельствуют об отсутствии сформированной компетенции. Отсутствие подтверждения наличия сформированности компетенции свидетельствует об отрицательных результатах освоения учебной дисциплины (неудовлетворительно) Пороговый:

Если обучающийся демонстрирует самостоятельность в применении знаний, умений и навыков к решению учебных задач в полном соответствии с образцом, данным преподавателем, по заданиям, решение которых было показано преподавателем, следует считать, что компетенция сформирована, но ее уровень недостаточно высок. Поскольку выявлено наличие сформированной компетенции, ее следует оценивать положительно, но на низком уровне (удовлетворительно) Повышенный:

Способность обучающегося продемонстрировать самостоятельное применение знаний, умений и навыков при решении заданий, аналогичных тем, которые представлял преподаватель при потенциальном формировании компетенции, подтверждает наличие сформированной компетенции, причем на более высоком уровне. Наличие сформированной компетенции на повышенном уровне самостоятельности со стороны обучающегося при ее практической демонстрации в ходе решения аналогичных заданий следует оценивать как положительное и устойчиво закрепленное в практическом навыке (хорошо)

Продвинутый:

Обучающийся демонстрирует способность к полной самостоятельности (допускаются консультации с преподавателем по сопутствующим вопросам) в выборе способа решения неизвестных или нестандартных задач в рамках учебной дисциплины с использованием знаний, умений и навыков, полученных как в ходе освоения данной учебной дисциплины, так и смежных дисциплин, следует считать компетенцию сформированной на продвинутом уровне. Присутствие сформированной компетенции на продвинутом уровне, способность к ее дальнейшему саморазвитию и высокой адаптивности практического применения к изменяющимся условиям профессиональной задачи (отлично)

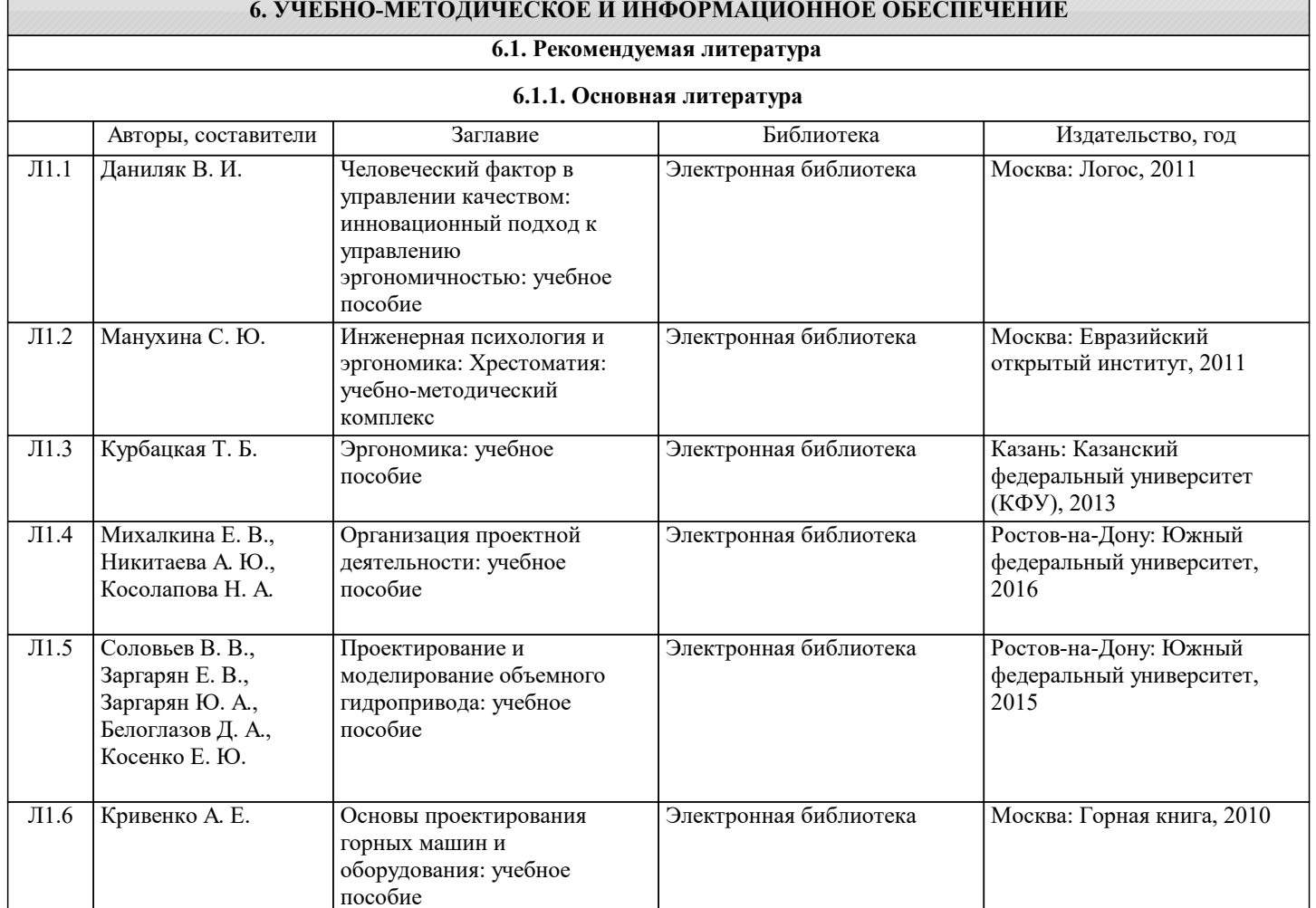

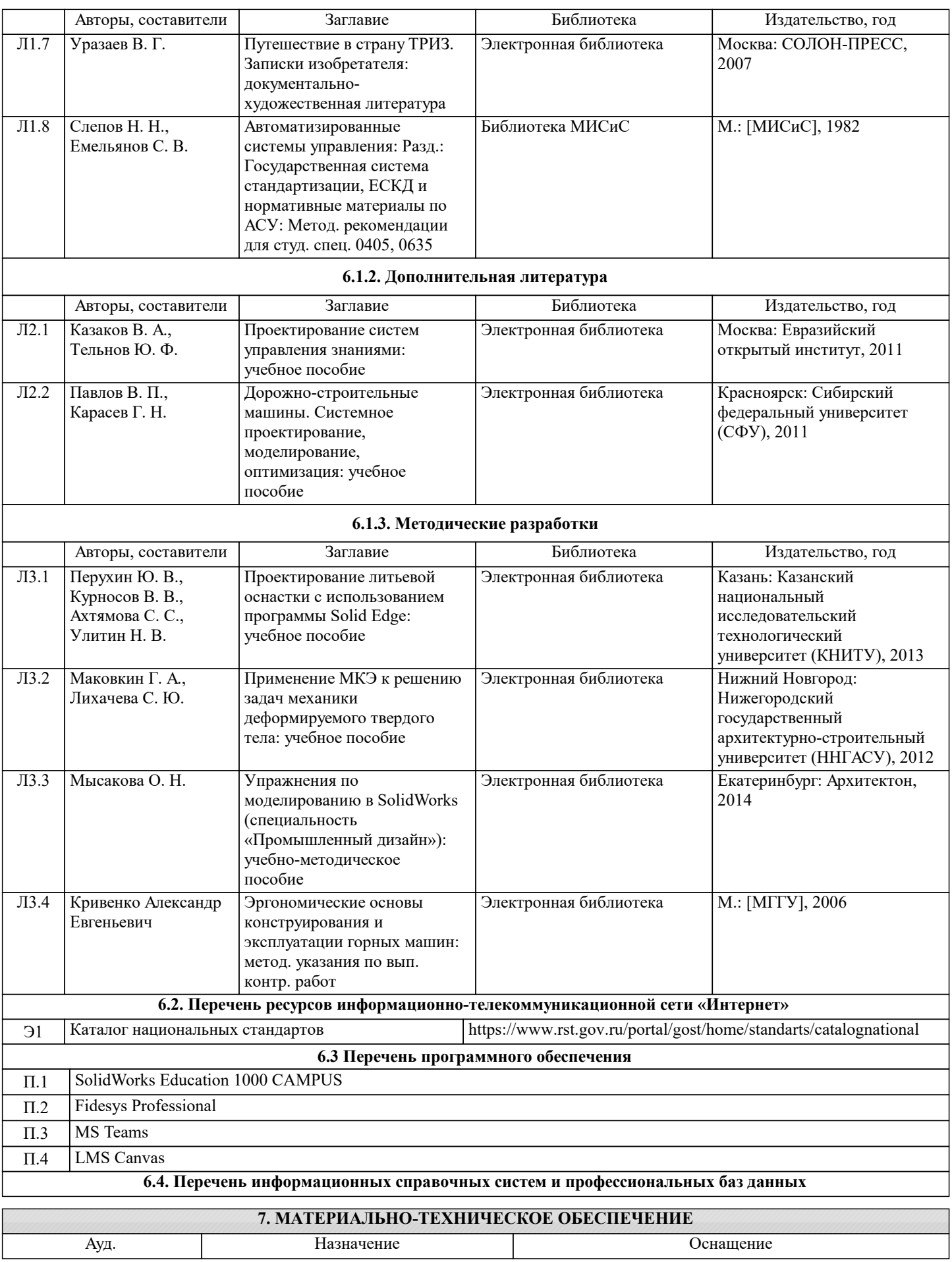

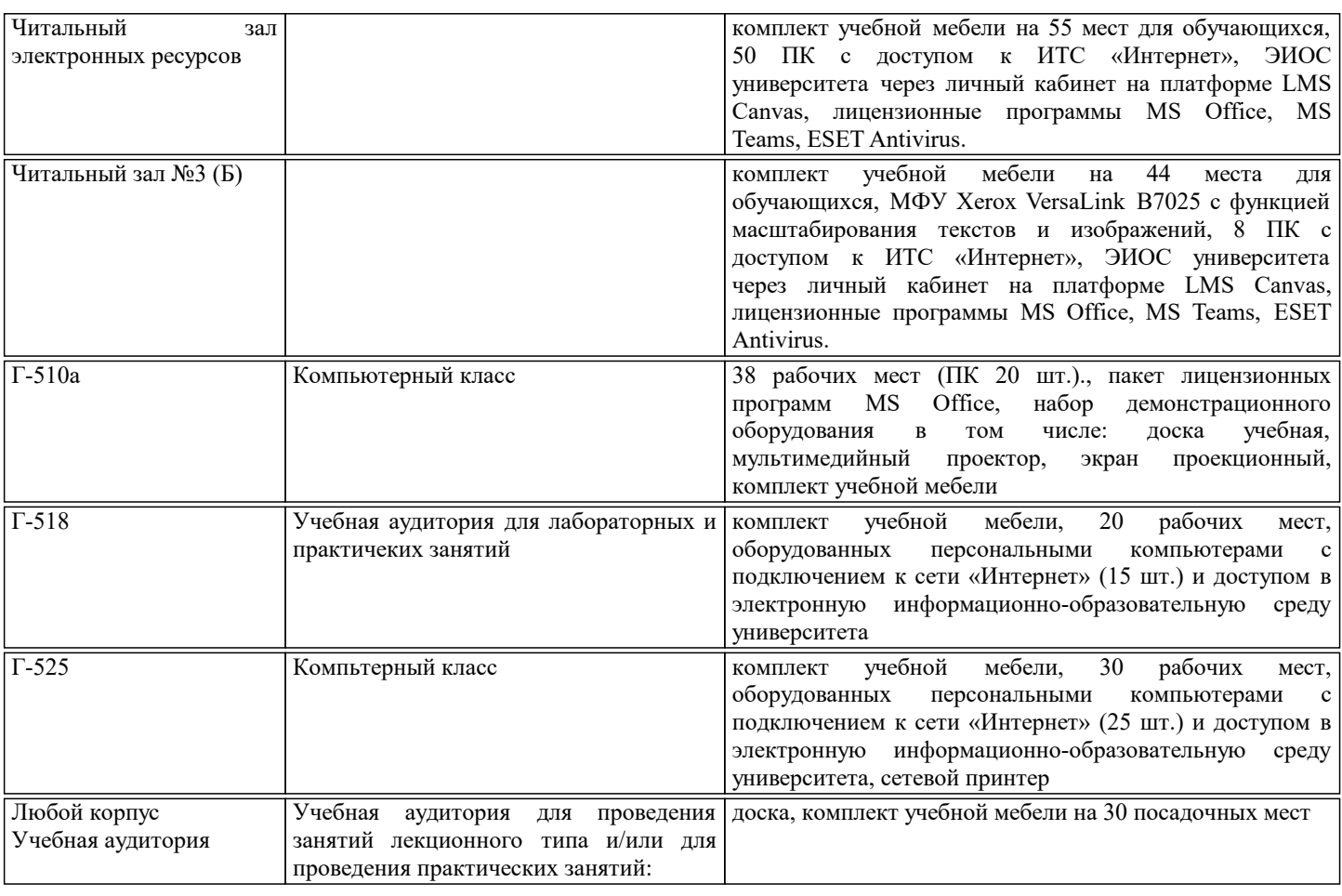

### **8. МЕТОДИЧЕСКИЕ УКАЗАНИЯ ДЛЯ ОБУЧАЮЩИХСЯ**

Подготовка к лекциям.

Подготовка к лекционному занятию включает выполнение всех видов заданий, рекомендованных к каждой лекции, т.е. задания выполняются еще до лекционного занятия по соответствующей теме.

В ходе лекционных занятий необходимо вести конспектирование учебного материала, обращать внимание на категории, формулировки, раскрывающие содержание тех или иных явлений и процессов, научные выводы и практические рекомендации. При необходимости задавать преподавателю уточняющие вопросы.

Работая над конспектом лекций, всегда необходимо использовать не только учебник, но и ту литературу, которую дополнительно рекомендовал лектор. Именно такая серьезная, кропотливая работа с лекционным материалом позволит глубоко овладеть теоретическим материалом.

Подготовка к практическим занятиям

Подготовку к каждому практическому занятию Вы должны начать с ознакомления с планом практического занятия, который отражает содержание предложенной темы. Тщательное продумывание и изучение вопросов плана основывается на проработке текущего материала лекции, а затем изучения обязательной и дополнительной литературы, рекомендованной к данной теме. Все новые понятия по изучаемой теме необходимо выучить наизусть и внести в глоссарий, который целесообразно вести с самого начала изучения курса.

В процессе подготовки к практическим занятиям, Вам необходимо обратить особое внимание на самостоятельное изучение рекомендованной литературы. При всей полноте конспектирования лекции в ней невозможно изложить весь материал из-за лимита аудиторных часов. Поэтому самостоятельная работа с учебниками, учебными пособиями, научной, справочной литературой, материалами периодических изданий и Интернета является наиболее эффективным методом получения дополнительных знаний, позволяет значительно активизировать процесс овладения информацией, способствует более глубокому усвоению изучаемого материала, формирует у Вас отношение к конкретной проблеме.

Ваша самостоятельная работа может осуществляться в аудиторной и внеаудиторной формах. Самостоятельная работа в аудиторное время включает:

1 Самостоятельную работу по теоретическому курсу: аудиторную самостоятельную работу на лекциях, работу с лекционным материалом после лекции, выполнение дополнительных индивидуальных заданий на практических занятиях и лабораторных работах. Самостоятельная работа на лекции выполняется в конце каждой лекции и заключается в решении небольшой задачи, поставленной преподавателем по материалу прочитанной лекции.

Каждый студент имеет контрольный лист, на котором указывается фамилия, имя, отчество, группа, номер лекции, дата, задание и ответ (решение) задачи. После занятий преподаватель проверяет правильность выполнения заданий и, при необходимости, дает на следующем занятии или на консультации дополнительное задание для исправления допущенных ошибок.

Работа с лекцией включает в себя дополнение конспекта сведениями из рекомендованной литературы (с указанием использованного источника).

Возможны выступления студентов на лекции по отдельным вопросам обсуждаемой темы (проработанные самостоятельно

под руководством преподавателя); сообщения занимают 7…10 мин. Такие выступления помогают четко выражать свои мысли, аргументировано излагать и отстаивать свою точку зрения при ответе на вопросы. Самостоятельное изучение практического материала планируется из расчета 0,3 ч на 1 ч лекции.

Работа с материалом лекции, выполненная через один-два дня после ее прослушивания, позволяет выделить неясные моменты, которые необходимо либо самостоятельно разобрать, пользуясь рекомендованными литературными источниками, либо обсудить с преподавателем на ближайшей консультации. Такой самоконтроль может войти в объем самостоятельной работы студента, предусмотренный рабочей программой.

2. Аудиторную самостоятельную работу на лабораторных занятиях по программе дисциплины. Они обеспечивают получение навыков и умений, необходимых при изучении данной дисциплины, а также необходимых в последующем обучении и трудовой деятельности. Кроме того, они обеспечивают общение участников в диалоговом режиме и дают опыт совместного участия в решении проблем.

3. Внеаудиторную самостоятельную работу.

Перечень лабораторных работ, а также список учебных и методических пособий для этих работ вывешивается в лаборатории и студенты имеют возможность подготовиться к выполнению этих работ. Внеаудиторная самостоятельная работа по лабораторным и практическим занятиям включает подготовку к выполнению работ, обработку полученных результатов, защиту работ.

Подготовка заключается в ознакомлении с названием, целью работы, основными теоретическими положениями и методическими указаниями по ее выполнению. Следует также подготовить к заполнению таблицы, приведенные в разделе «Порядок выполнения и оформления работы».

Обработка полученных результатов заключается в закреплении полученных навыков и усвоенных знаний.

Защита лабораторных работ проводится . Студенту предстоит правильно .

Самостоятельная работа по подготовке к выполнению и защите лабораторных и практических работ планируется из расчета 1ч на 1ч занятий.

Подготовка к промежуточной аттестации.

При подготовке к промежуточной аттестации целесообразно:

 внимательно изучить перечень вопросов и определить, в каких источниках находятся сведения, необходимые для ответа на них;

внимательно прочитать рекомендованную литературу;

составить краткие конспекты ответов (планы ответов).